## **CONTEXTE DE CRÉATION : DE LA PHOTO AU CINÉMA**

À partir des années 1870, l'invention d'émulsions rapides permet de réduire progressivement le temps de pose à moins d'une seconde, alors qu'en 1826, au moment où Nicéphore Niépce réalisait sa première photo, il fallait encore une dizaine d'heures pour impressionner le support! Dès lors, il est possible de fixer les différentes phases d'un corps en mouvement. Cette découverte intéresse au premier chef les scientifiques qui trouvent ici la possibilité de valider un certain nombre de leurs hypothèses. En 1872, le physiologiste français Jules Marey affirme qu'à un moment de sa course au galop, les sabots d'un cheval ne touchent plus

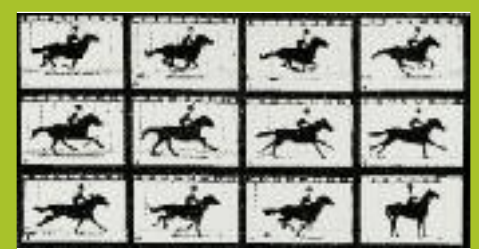

Edweard Muybridge (1830-1904) *Mouvements décomposés d'un cheval au galop (1878) Cliché photographique*

le sol. Cette affirmation fait polémique. Pour y mettre un terme, un riche américain, propriétaire de chevaux, propose une prime à qui en fera la démonstration. C'est en 1878 que le photographe américain d'origine anglaise **Eadweard Muybridge** en donne la preuve en réalisant une série d'instantanés photographiques décomposant les mouvements d'un cheval au galop. Le photographe réalise cette année-là la première décomposition photographique du mouvement de l'histoire et prouve, images à l'appui, que le mythe de Pégase, aussi éphémère soit-il, est bien une réalité.

## **QUESTION DE TECHNIQUE**

#### **Comment Eadweard Muybridge a-t-il fait pour réaliser ses photographies successives?**

Comme à l'époque il n'était pas encore possible de photographier en rafales, Muybridge avait imaginé un dispositif constitué de 24 appareils photographiques disposés côte à côte le long d'une piste hippique. Le photographe eut l'idée de relier des fils traversant la piste aux obturateurs des appareils. Au passage du cheval, ces fils déclenchaient la prise de vue. Muybridge a mis plus de quatre ans pour mettre ce dispositif au point.

## **QUESTION DE SENS**

### **L'invention de Muybridge a-t-elle un intérêt scientifique ou artistique ?**

Les chronophotographies de Muybridge révèlent des choses jusque-là invisibles à l'œil nu. Les scientifiques se servent de ces documents pour étudier les modes de locomotion humain et animal. Avant Muybridge, les postures des animaux en mouvement étaient représentées de manière très approximative. Grâce aux chronophotographies, les artistes disposent de nouveaux modèles plus fidèles à la réalité.

Mais le prolongement le plus important de cette découverte sera développé par Muybridge lui-même. À partir de ses images, il va inventer une machine capable de donner l'illusion du mouvement, le zoopraxiscope. Cet appareil de projection équipé d'un disque portant des images séquentielles transparentes est un des premiers dispositifs modernes de visualisation cinématographique.

Le travail sur la décomposition du mouvement et l'invention du zoopraxiscope font de Muybridge l'un des acteurs majeurs du «pré cinéma ».

## **APPROPRIATION PAR LA PRATIQUE**

Il est aujourd'hui possible de réaliser assez facilement de petites séquences animées en exploitant les possibilités offertes par les techniques numériques. Dans le cadre de cet ouvrage, nous privilégions quelques dispositifs empruntés aux inventeurs de la période «pré cinématographique » afin de faire comprendre aux élèves que l'invention du cinématographe par les frères Lumière (1895) est le fruit d'un long tâtonnement expérimental.

#### 1878 Mouvements décomposés d'un cheval au galop

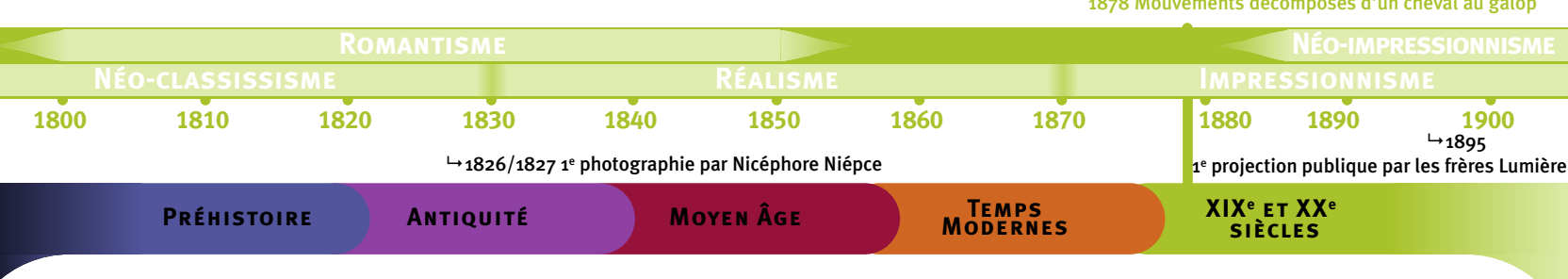

# ( **Pratique éclairante** Le thaumatrope : persiste et cygne

#### **Réaliser un thaumatrope de dispositifs mettant en jeu la persistance rétinienne**

La **persistance rétinienne** est la capacité de l'œil à conserver une image et de la superposer mentalement à une nouvelle image. Ce phénomène explique en partie l'illusion de continuité du mouvement lorsque, comme au cinéma, des images fixes se succèdent rapidement.

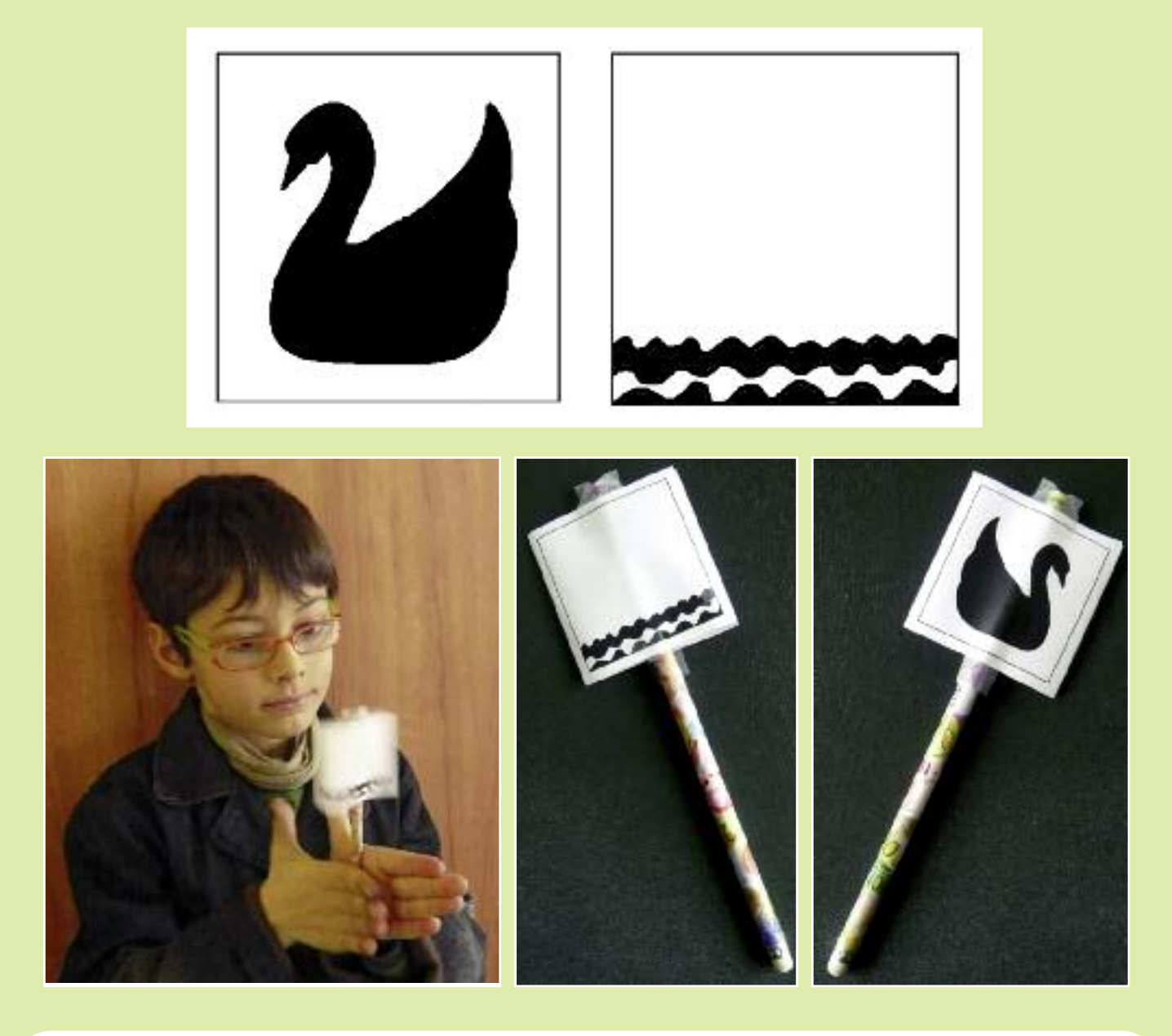

## **MODE OPÉRATOIRE**

- Découper le modèle.
- Plier en deux.
- Placer un crayon entre les deux images.
- Fixer les images avec du papier adhésif transparent.

#### **Tester la persistance rétinienne**

● Faire tourner le crayon entre les mains et fixer l'image : le cygne se pose sur l'eau.

**Remarque** Pour plus d'efficacité, il faut éviter d'opérer face à une source de lumière.

#### **Appropriation du principe**

- Une fois le principe mécanique et optique assimilé, les élèves peuvent inventer d'autres combinaisons d'images. **Exemples** Un oiseau et une cage (enfermer l'oiseau), un
- paysage et de la pluie (faire pleuvoir).
- Découper le modèle vierge page 168.
- Dessiner un élément dans le premier cadre et son complément dans le cadre opposé.

## **INTÉRÊT PÉDAGOGIQUE**

● Mise en œuvre concrète d'un des principes fondateurs du cinéma : la persistance rétinienne.

## ( **Pratique éclairante** Folioscope ou flip book : le cinéma de poche

**Réaliser un folioscope à l'aide d'images chronophotographiques décomposant les mouvements d'un objet inanimé**

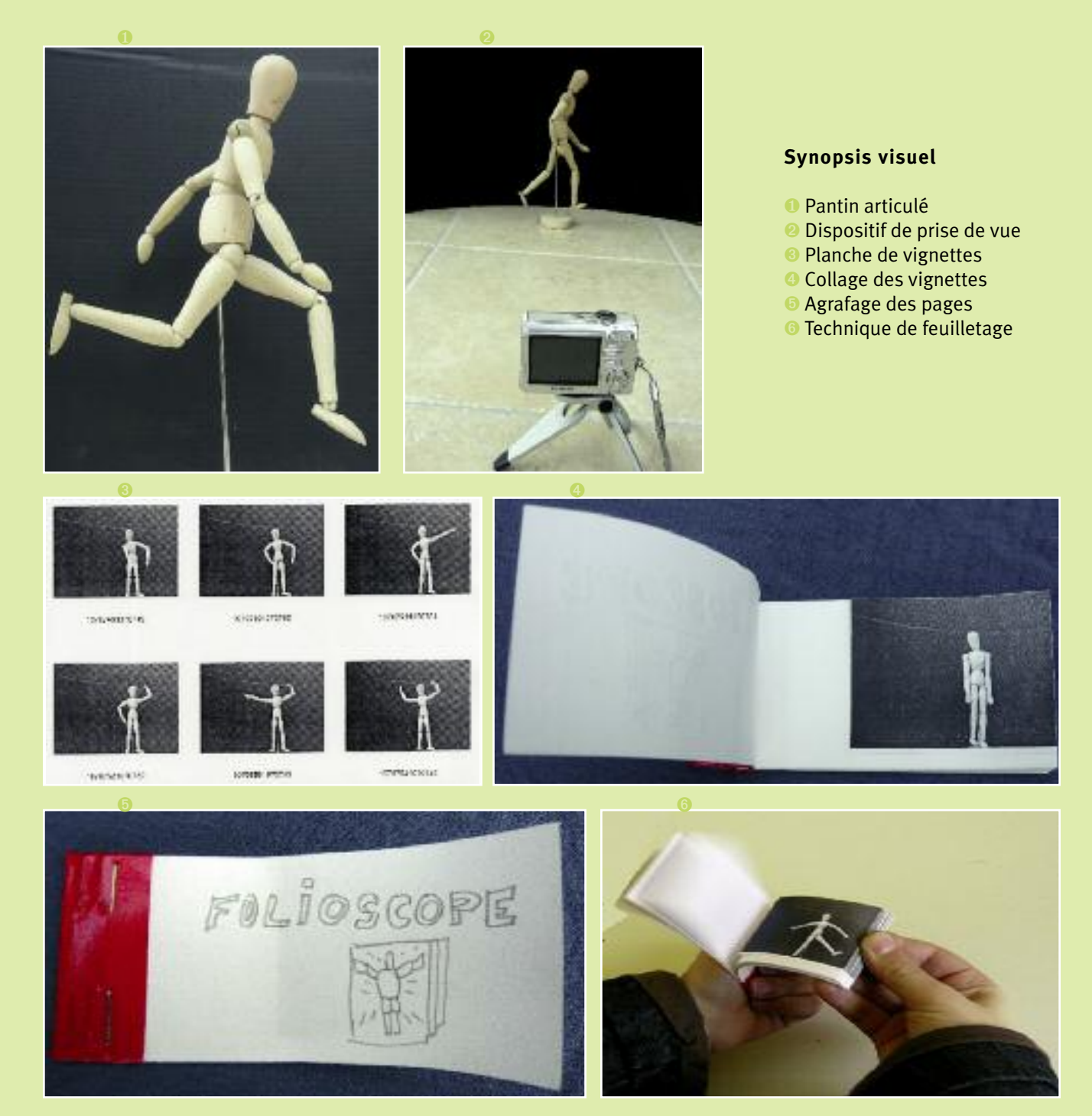

## **MODE OPÉRATOIRE**

- ❶ Utiliser une poupée articulée ou réaliser un personnage en pâte à modeler sur une structure en fil de fer.
- ➋ Placer le «personnage » sur un fond contrasté.
- Réaliser une vingtaine de photographies successives en déplaçant petit à petit les parties du corps à animer.
- **Remarque** L'utilisation d'un pied photographique est souhaitable car il vaut mieux éviter de bouger l'appareil photographique.
- ➌ Une fois les photographies réalisées, tirer les images en planches (option vignettes) avec une hauteur approximative de 5 cm.

**Remarque** La plupart des logiciels de traitement d'images offrent cette possibilité.

- ➍ Découper les images, puis les coller dans l'ordre sur des bandes de papier de 10x5 cm.
- ➎ Agrafer toutes les bandes pour réaliser un carnet.
- ➏ Feuilleter rapidement le livret en laissant filer les pages à partir du pouce.

## ( **Pratique éclairante** Phénakistiscope : le miroir de l'illusion

Le **phénakistiscope** est un dispositif optique inventé par le Belge Joseph Plateau en 1831. À l'origine, les images étaient dessinées ou peintes.

**Combiner l'invention de Joseph Plateau et celle de Eadweard Muybridge**

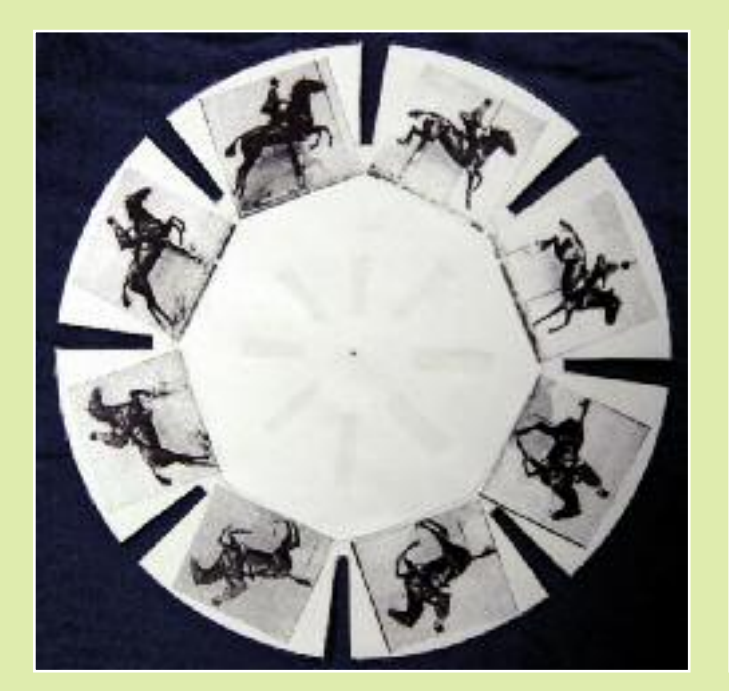

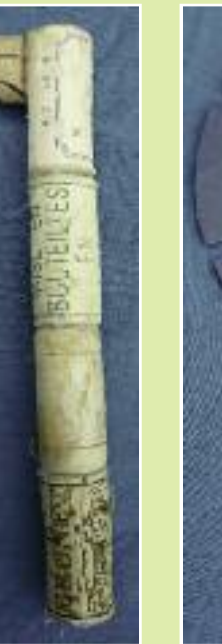

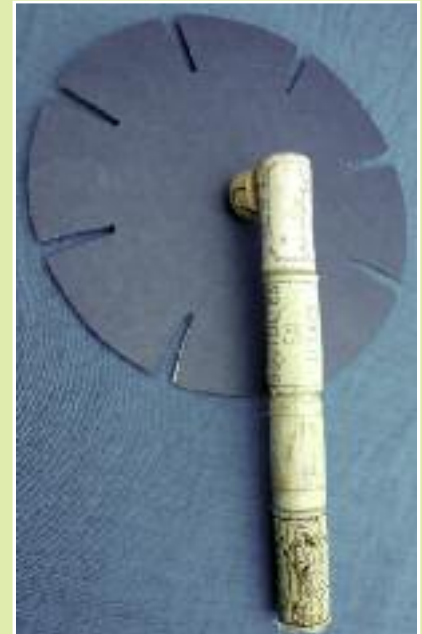

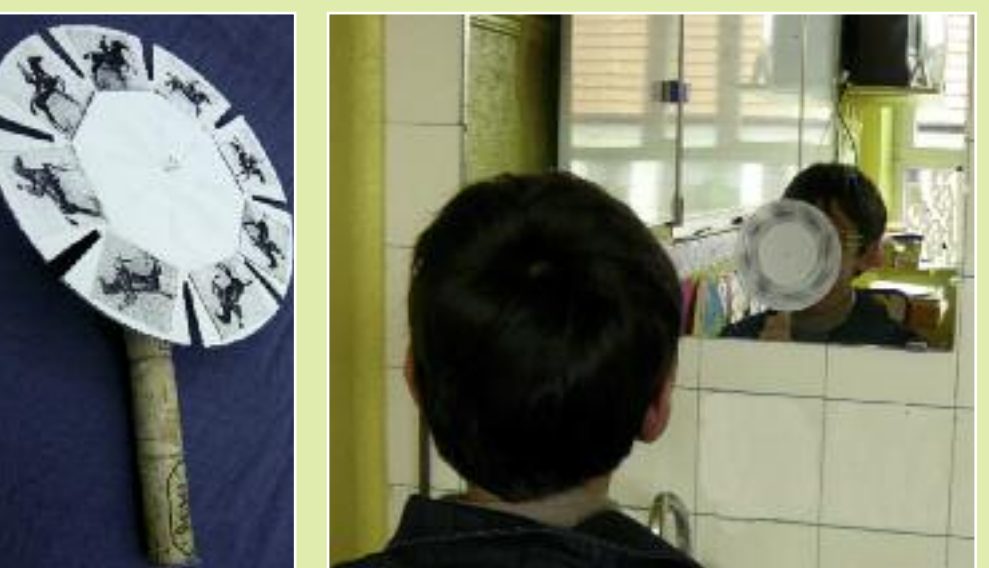

#### **Synopsis visuel**

- Mise en place des vignettes sur le disque
- ➋ Manche en bouchons
- ➌ Face arrière
- ➍ Système de fixation sur l'avant avec épingle à tête triangulaire
- ➎ Technique d'utilisation: Faire tourner le disque face à un miroir et regarder à travers les fentes.

### **MODE OPÉRATOIRE**

- Photocopier le modèle de disque de la page 169 et le coller sur du papier cartonné.
- Découper les contours et les parties grises.
- Coller les vignettes photographiques dans l'ordre du mouvement dans les secteurs situés entre deux fentes. Si nécessaire, utiliser les vignettes de la page 168 ou des décompositions de mouvements de Muybridge que l'on trouve facilement sur Internet.
- Réaliser un manche (ici, le manche a été réalisé en bouchons assemblés à l'aide d'un pistolet à colle).
- Fixer le disque sur le manche à l'aide d'une épingle ou d'une punaise.
- Faire tourner le disque face à un miroir en positionnant les yeux au niveau des fentes du disque, du coté sans dessin. Dans le miroir, les images s'animent.

#### **Explications**

Les fentes en mouvement ne laissent apparaître l'image qu'un très court instant. L'échange avec l'image suivante est masqué par le cache situé entre deux fentes. Grâce à la persistance rétinienne, les images défilent les unes après les autres et donnent l'illusion du mouvement.

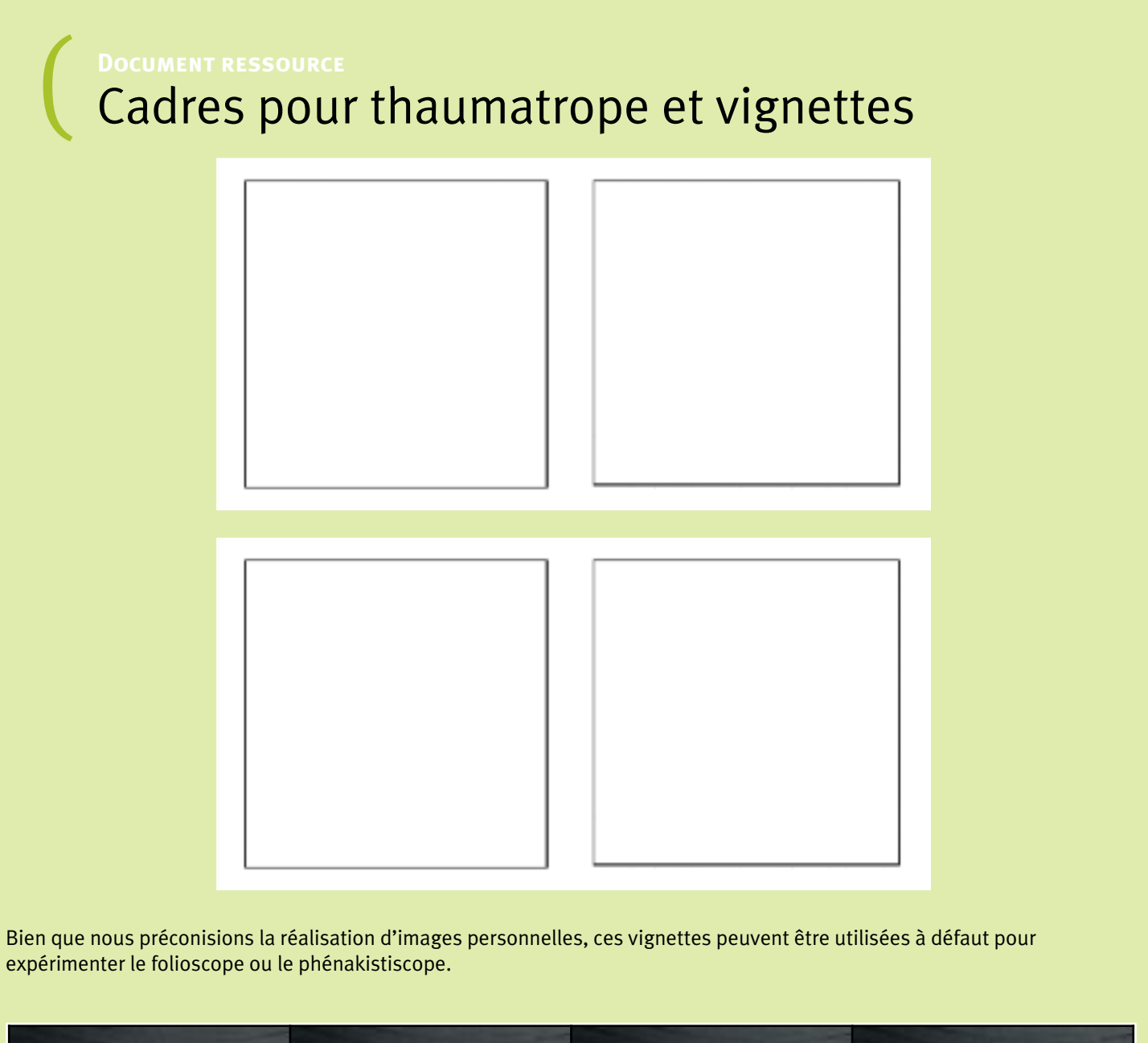

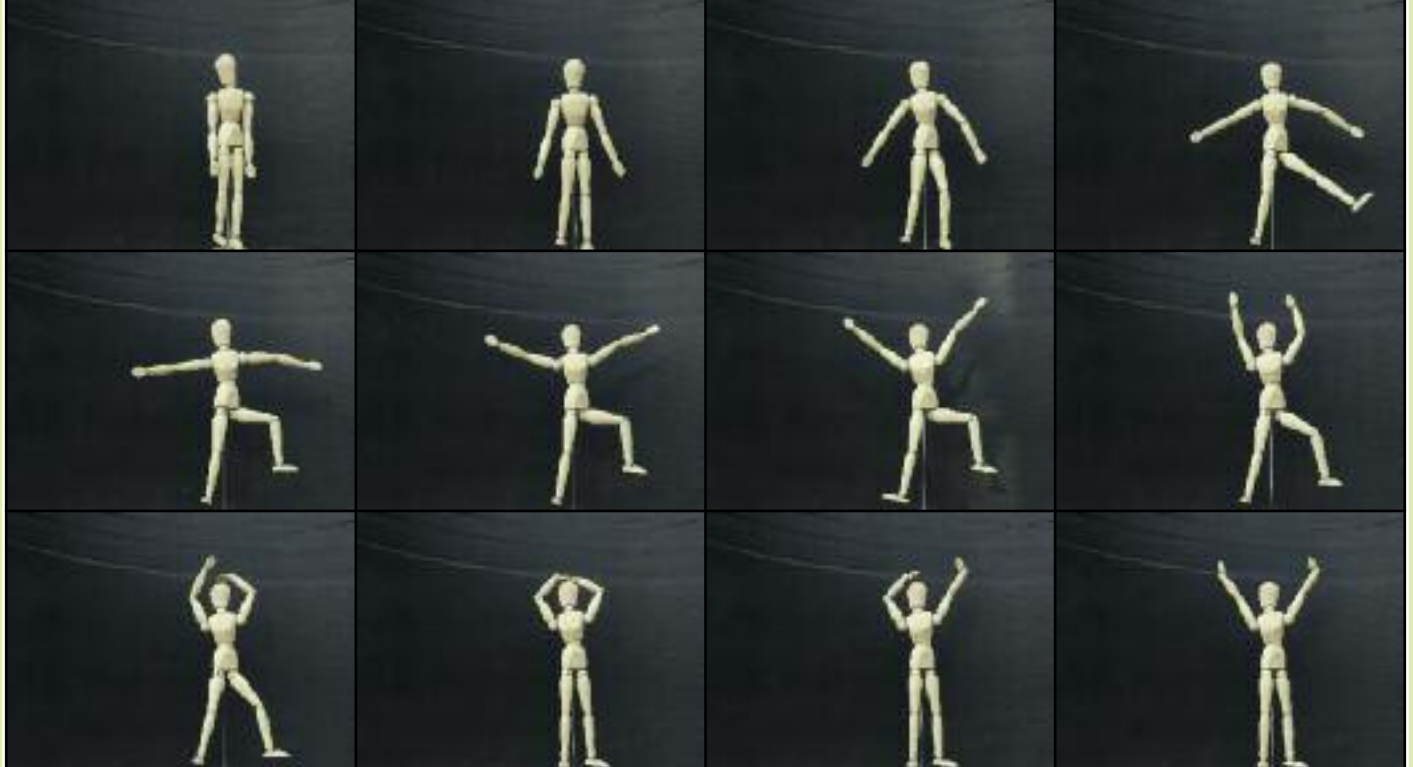

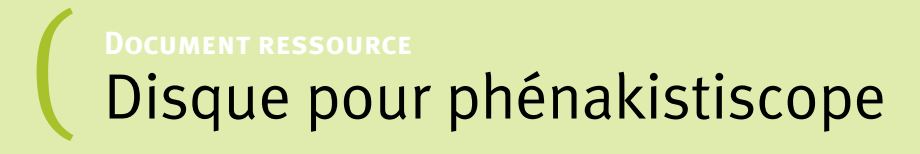

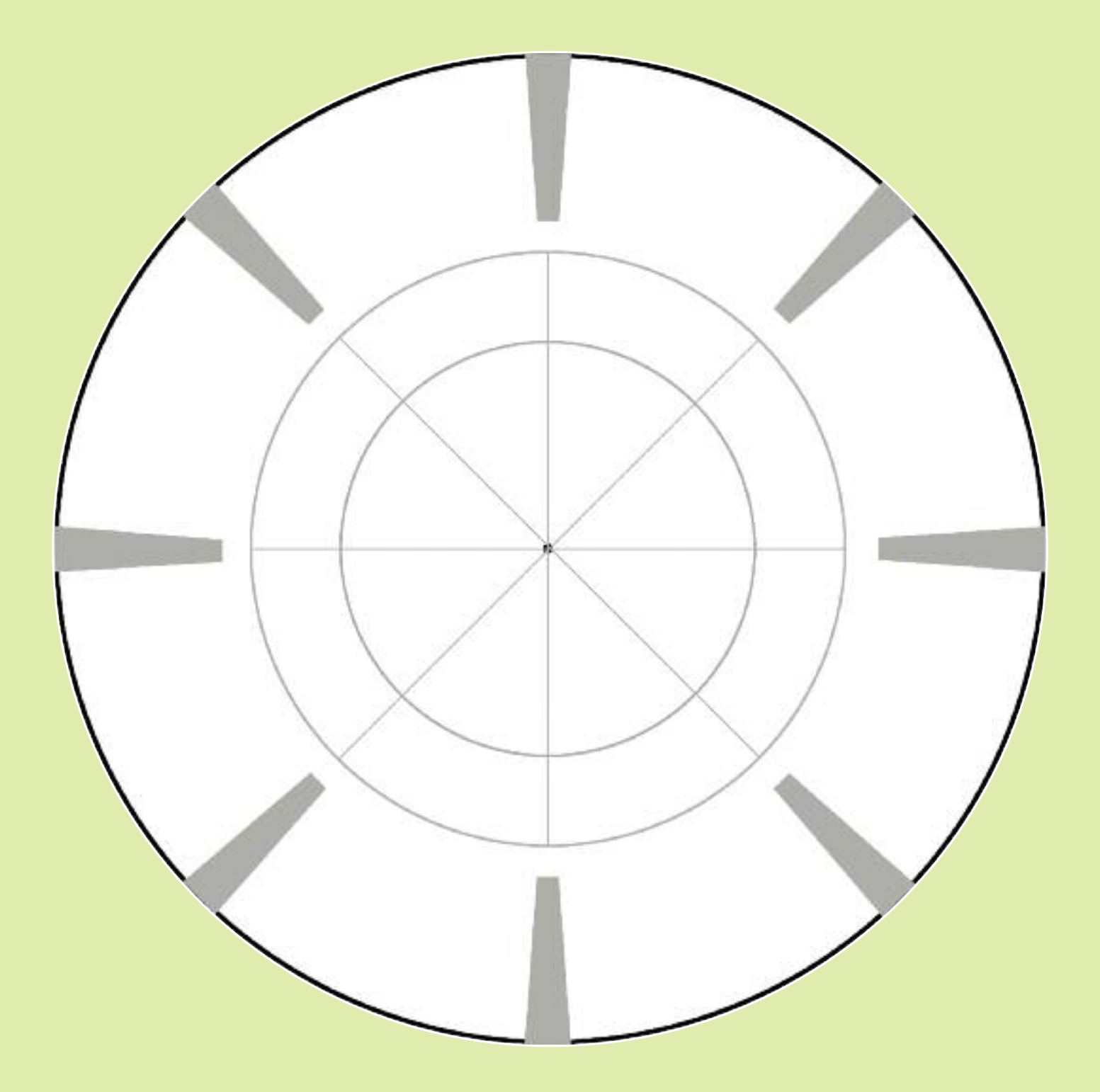